Schule für Gestaltung Bern und Biel

Lehrgang Illustration Schänzlihalde 31 3013 Bern Tel. 031 337 0 351 office.bern@sfgb-b.ch

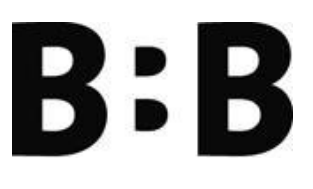

# Anmeldung für den Lehrgang Illustration

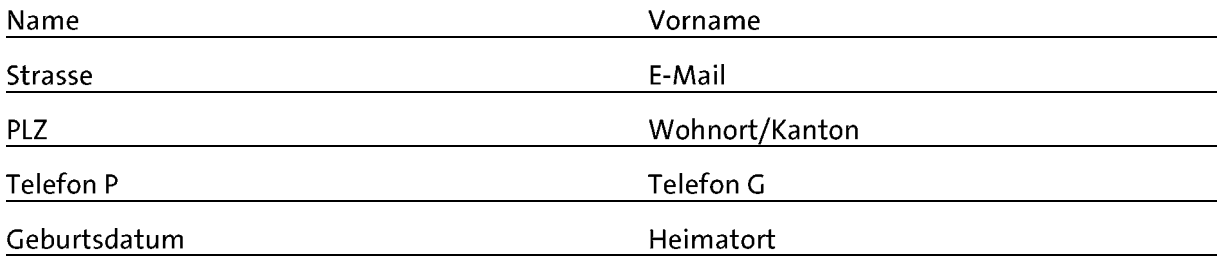

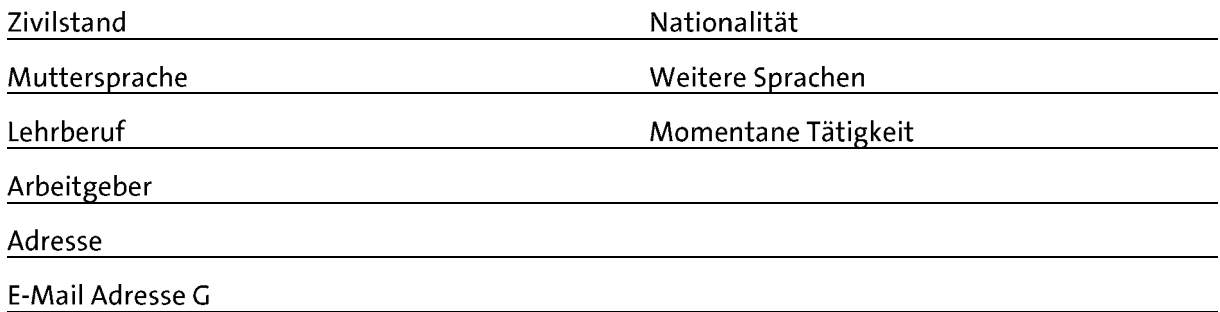

Welche gestalterischen Erfahrungen haben Sie in den vergangenen Jahren gemacht?

Was sind Ihre beruflichen Ziele nach der Absolvierung des Lehrgangs?

# Projektidee

# Kurskosten

Die Lehrgangsteilnehmenden verpflichten sich zur Entrichtung der Kursgebühren in der Höhe von CHF 7'500.00. Eine Anzahlung von CHF1'000.00 wird direkt nach der Aufnahme geleistet.

# Aufnahme

Die Kursleitung führt ein Aufnahmegespräch durch. Zur definitiven Aufnahme kommt es nach dem Unterschreiben des Vertrages von beiden Parteien und der Zahlung der Anzahlung von CHF1'000.00.

# Austritt/Studienabbruch

Wenn die Lehrgangsteilnehmenden an einzelnen Modulen des Lehrgangs nicht teilnehmen können oder im laufenden Lehrgang austreten, ist die volle Kursgebühr zu entrichten.

# Erklärung

Ich melde mich zum Lehrgang Illustration an und erkläre, dass ich das Reglement «Lehrgang Illustration» während meiner Studienzeit als für mich bindend anerkenne.

#### Ort/Datum

Unterschrift

Bitte beilegen:

Lebenslauf, Kopie des Fähigkeitsausweises, Kopien von weiteren Zeugnissen und ein Passfoto